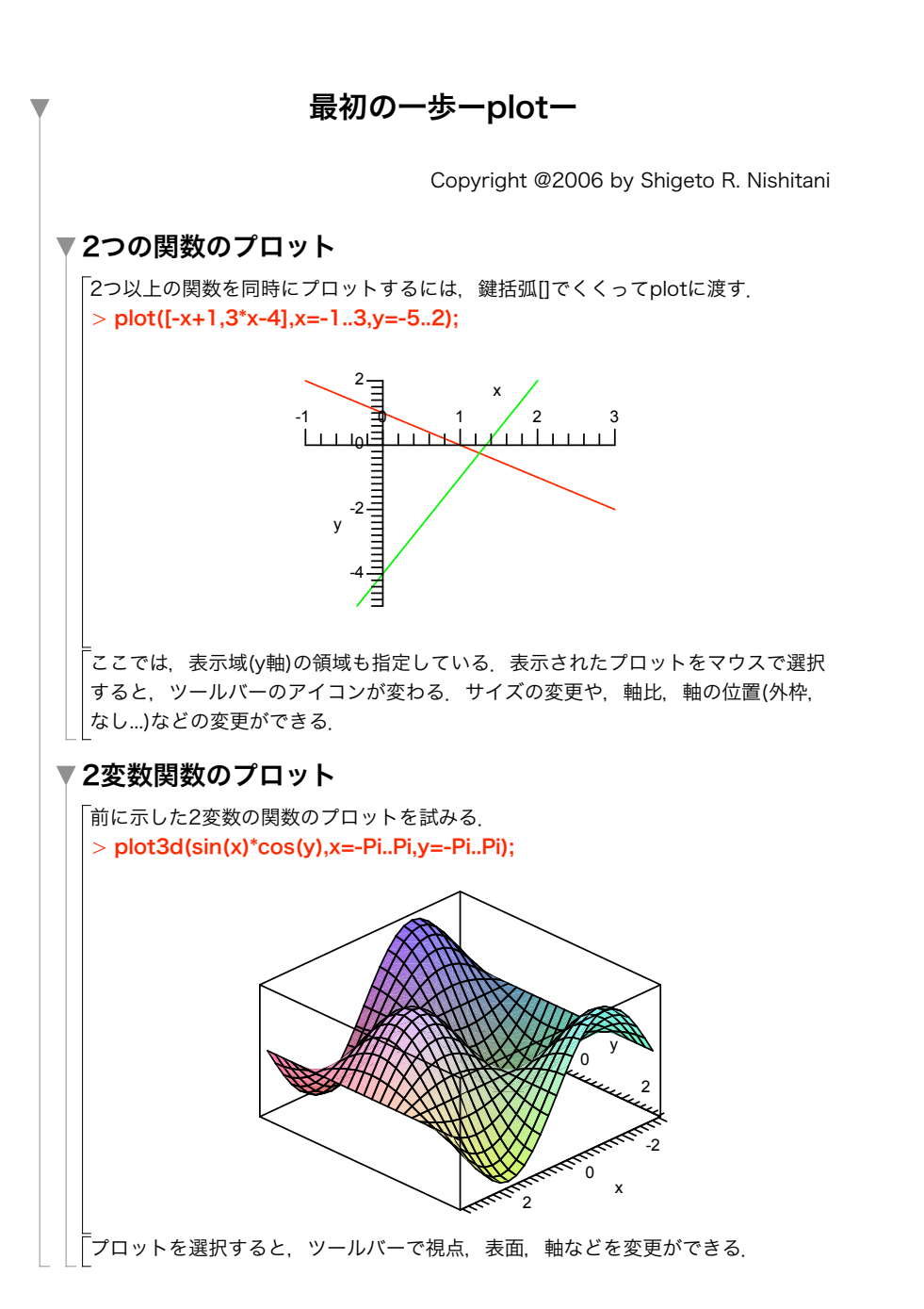

## 例題

> plot3d([sin(x\*y), x^2-3\*x\*y+1],x=-2..2,y=-2..2,color=[green,blue]); sin(x\*y)とx^2-3\*x\*y+1の2つの関数を-プロットせよ.

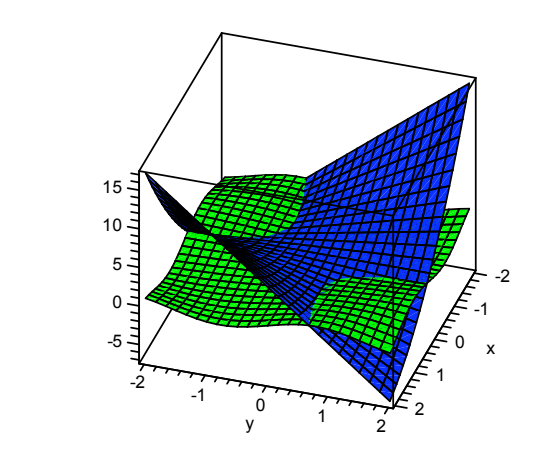

## 演習

「以下の関数をプロットせよ. (i)  $x^4-3x^2-2x+1$ , (ii)  $exp(x)$ , (iii)  $ln(x)$ , (iv)  $sin(x)$ , (v)  $cos(x)$ 以下の2つの関数を同時にプロットせよ. (i)  $exp(x)$ ,  $ln(x)$ , (ii)  $sin(x)$ ,  $cos(x)$ 以下の関数とその逆関数を同時にプロットせよ. (i)  $x^2$ , (i)exp(x) 次の3つの関数を同時にx=-Pi..Piで表示せよ.  $\sin(x)$ , x,  $\sin(x)/x$ exp(-a\*x)において,a=1,2,3と変えたとき関数をx=0..4で一度にプロットせよ. また,exp(-y\*x)を,y=1..3, x=0..4の範囲でプロットし,比較せよ. 3\*x-2\*y, x + 2\*yの2つの平面を同時に表示せよ.見やすくするためにplot3dのオプシ | ョンとして, color=[blue,green]を試せ. x\*exp(-x^2-y^2)を x=-2..2, y=-2..2の範囲で表示せよ.

f(x,y)=x^2+y^2-3\*x\*yをx=-10..10,y=-10..10でプロットせよ.